The book was found

# **Learn Command Line And Batch Script Fast, Vol II: A Course From The Basics Of Windows To The Edge Of Networking**

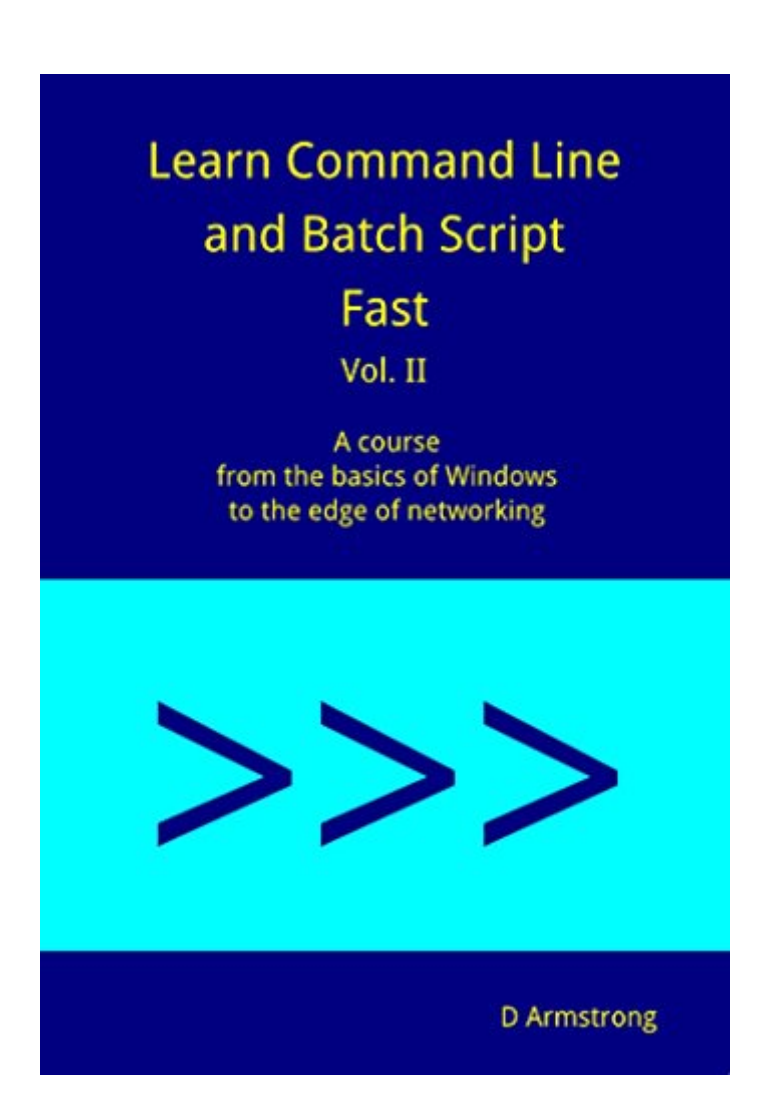

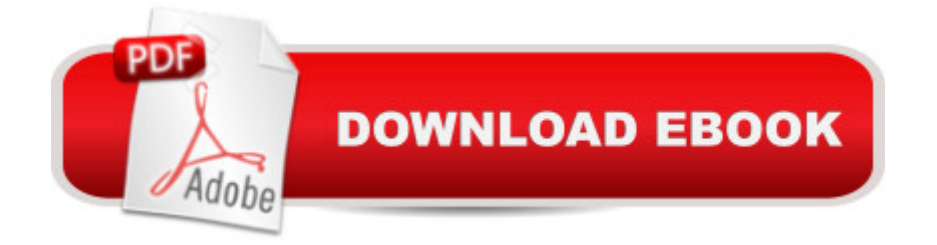

## **Synopsis**

The Windows command line is a commonly used tool for IT support and system administration.Batch scripting is a tool for automating the command line.If you are learning one of these, it makes sense to learn both.Learn both here!In this book, you learn how to:- sort, search and filter text- use local and global variables- use loops and error codes- work with files and folderscopy and paste in bulk, selectively- automate all of the above by using batch scripts- and moreThis is a book for people who want to learn command line and batch scripting fast.It features:- a step-by-step approach, with new concepts building on earlier ones- teaching by examples- concise explanations- practice exercises, with answers- the bigger picture: how and why commands may be usedThis book is the second of a three-part course.Try part two today!

## **Book Information**

File Size: 351 KB Print Length: 94 pages Publisher: D Armstrong; 1 edition (March 26, 2015) Publication Date: March 26, 2015 Sold by:Â Digital Services LLC Language: English ASIN: B00V9DTSO6 Text-to-Speech: Enabled X-Ray: Not Enabled Word Wise: Not Enabled Lending: Not Enabled Enhanced Typesetting: Enabled Best Sellers Rank: #130,905 Paid in Kindle Store (See Top 100 Paid in Kindle Store) #26 in $\hat{A}$  Kindle Store > Kindle eBooks > Computers & Technology > Systems Analysis & Design #32  $in \hat{A}$  Books > Computers & Technology > Networking & Cloud Computing > Network Administration > Windows Administration  $#46$  in  $\hat{A}$  Kindle Store > Kindle eBooks > Computers & Technology > Microsoft > Windows - General

## **Customer Reviews**

Having written scores of batch files dating back to the days of DOS (but the most sophisticated a batch file menu), and having taking programming courses in C, Basic, Pascal, PL/I, VB.NET, COBOL and self-taught VBA in Office, I never had any course in batch file programming. I recently VBA, VBScript or batch files. I purchased all 3 volumes and \*all\* 3 held information I needed with \*real\* examples. (Examples: I needed many ways to use echo, specifics on ping, set, variables, comparing strings with if statement and better error handling in Vol 1, setlocal, delayed expansion, the Replace command, which I didn't even know existed but will really help with my current project in Vol II, and handling virtual drives, pushd, popd, tasklist, taskkill, parameter handling and most importantly sophisticated For statements in Vol III, again with actual detailed examples.) Absolutely recommend, a must buy!!!

Buy this book. I cannot say enough good things about it. If you want to learn the windows terminal this will help along with batch scripting.

#### Pretty good stuff.Easy to read. A little boring.

#### Download to continue reading...

Learn Command Line and Batch Script Fast, Vol II: A course from the basics of Windows to the [edge of networking Learn Co](http://ebooksreps.com/en-us/read-book/5AWBj/learn-command-line-and-batch-script-fast-vol-ii-a-course-from-the-basics-of-windows-to-the-edge-of-networking.pdf?r=FbhfT8h8Jy%2Fjh650e9r6Cq5PVUyOAapKe%2Bhd8WFm1io%3D)mmand Line and Batch Script Fast, Vol I: A course from the basics of Windows to the edge of networking Learn Command Line and Batch Script Fast, Vol III: A course from the basics of Windows to the edge of networking Windows 8.1: Learn Windows 8.1 in Two Hours: The Smart and Efficient Way to Learn Windows 8.1 (Windows 8.1, Windows 8.1 For Beginners) Windows 10: Windows10 Mastery. The Ultimate Windows 10 Mastery Guide (Windows Operating System, Windows 10 User Guide, User Manual, Windows 10 For Beginners, Windows 10 For Dummies, Microsoft Office) Python: Learn Python FAST - The Ultimate Crash Course to Learning the Basics of the Python Programming Language In No Time (Python, Python Programming, ... (Learn Coding Fast with Hands-On Project 7) Php: Learn PHP In A DAY! - The Ultimate Crash Course to Learning the Basics of PHP In No Time (Learn PHP FAST - The Ultimate Crash Course to Learning ... of the PHP Programming Language In No Time) Windows 10: The Ultimate Guide For Beginners (Windows 10 for dummies, Windows 10 Manual, Windows 10 Complete User Guide, Learn the tips and tricks of Windows 10 Operating System) Windows 8 Tips for Beginners 2nd Edition: A Simple, Easy, and Efficient Guide to a Complex System of Windows 8! (Windows 8, Operating Systems, Windows ... Networking, Computers, Technology) 100 Command Line Tools For Windows, Linux and Mac OS/X: How to do things fast, with the same commands, on every computer Galaxy S6: The Complete Galaxy S6 & S6 Edge User Guide - Learn How To Get The Most Out Of Your Samsung Galaxy S6 And S6 Edge, Plus 22 Helpful Tips and Tricks! (S6

complete introduction to Linux Operating System, Linux Kernel, For Beginners, Learn Linux in easy steps, Fast! A Beginner's Guide Cisco CCENT Networking For Beginners: The Ultimate Beginners Crash Course to Learn Cisco Quickly And Easily (Computer Networking, Network Connectivity, CCNA) Cisco CCNA Networking For Beginners: 3rd Edition: The Ultimate Beginners Crash Course To Learn Cisco Quickly And Easily (CCNA, Networking, IT Security, ITSM) Node JS: Learn Node In The Most Simple and Effective Way Possible. Learn to use Node in several ways.: With Events, Async Functions, API calls, Push Notifications, Command Line Input, Web Server Python: PYTHON CRASH COURSE - Beginner's Course To Learn The Basics Of Python Programming In 24 Hours!: (Python, Python Programming, Python for Dummies, Python for Beginners, python crash course) Windows 10: The Ultimate Beginner's Guide - Learn How To Start Using Windows 10, Easy User Manual, Plus The Best Hidden Features, Tips And Tricks! (Windows ... Windows 10 Software, Operating System) Mi Libro Magico / A Magic Book: Ejercicios para letra script / Exercises for Script writing (Spanish Edition) Learn VBA Fast, Vol. III: Excel function design course, with practice exercises (The VBA Function Design Course Book 3) Windows 7 and Vista Guide to Scripting, Automation, and Command Line Tools

<u>Dmca</u>